# FeynRules Implementation of 2HDM

C. Duhr <sup>∗</sup> Universite catholique de Louvain (CP3)

M. Herquet † NIKHEF Theory Dept.

April 2, 2011

#### Abstract

We describe the implementation of the 2HDM model using the FeynRules package.

### Contents

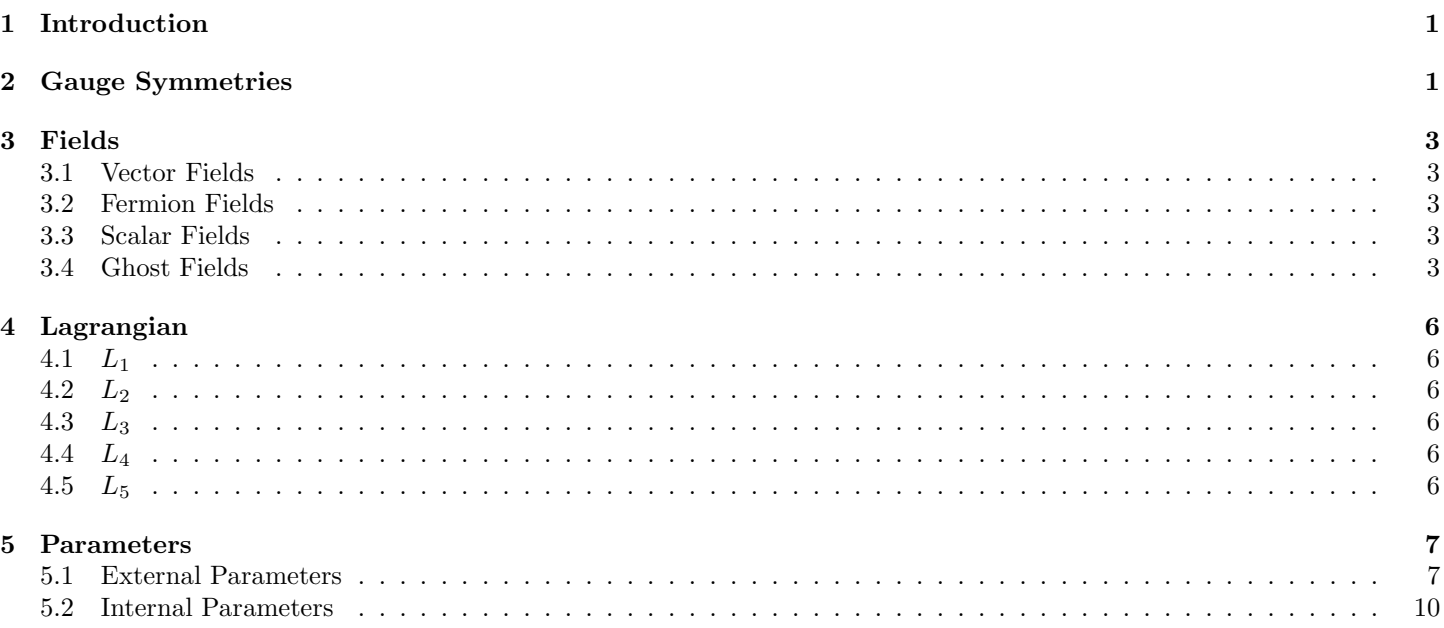

### List of Tables

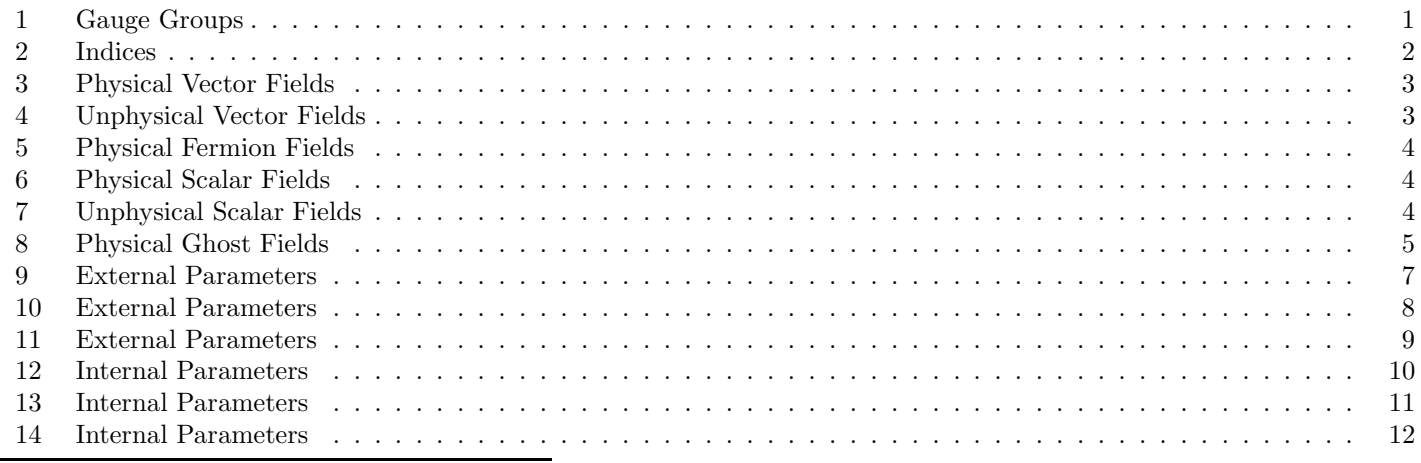

∗ email: claude.duhr@uclouvain.be

†email: mherquet@nikhef.nl

## 1 Introduction

We describe the implementation of the 2HDM model using the FeynRules [1] package.

## 2 Gauge Symmetries

The gauge group of this model is

$$
U1Y \times SU2L \times SU3C. \tag{1}
$$

Details of these gauge groups can be found in Table 1.

| Group | Abelian | Gauge<br><b>Boson</b> | Coupling<br>Constant | Charge       | Structure<br>Constant | Symmetric<br>Tensor | Reps          | Defs                                                                       |
|-------|---------|-----------------------|----------------------|--------------|-----------------------|---------------------|---------------|----------------------------------------------------------------------------|
| U1Y   | ጥ       | Β                     | g1                   | $\mathbf{v}$ |                       |                     |               |                                                                            |
| SU2L  | F       | Wi                    | $g_{W}$              |              | Eps                   |                     | $FSU2L_{k,k}$ | $\text{FSU2L}[a\$, b\$, c\$.] \rightarrow -\text{I Eps}[a\$, b\$,$         |
| SU3C  | F       | G                     | gs                   |              |                       | $d{\rm SUN}$        | $T_{i,i}$     | $\text{FSU3C}[a\$, b\$, c\$.] \rightarrow -\text{I}\ \text{f}[a\$, b\$, d$ |
|       |         |                       |                      |              |                       |                     | $FSU3C_{a,a}$ |                                                                            |

Table 1: Details of gauge groups.

The definitions of the indices can be found in Table 2.

| Index             | Symbol | Range   |
|-------------------|--------|---------|
| Generation        |        | $1 - 3$ |
| Colour            |        | $1 - 3$ |
| Gluon             | a.     | $1 - 8$ |
| SU <sub>2</sub> W | k      | $1-3$   |
| Higgs             |        | $1-3$   |

Table 2: Definition of the indices.

### 3 Fields

In this section, we describe the field content of our model implementation.

#### 3.1 Vector Fields

In this subsection, we describe the vector fields of our model. The details of the physical vectors can be found in Table 3.

| Class | SC |    | - FI | QN    | Mem          | М                               |               | <b>PDG</b> |
|-------|----|----|------|-------|--------------|---------------------------------|---------------|------------|
| A     | m  |    |      |       | $\mathsf{A}$ |                                 |               | 22         |
| Ζ     | m  |    |      |       |              | $MZ = 91.188$                   | $WZ = 2.4414$ | 23         |
| W     | F  |    |      | $Q=1$ | W            | $MW = Internal$   $WW = 2.0476$ |               | 24         |
| G     |    | a. |      |       |              |                                 |               |            |

Table 3: Details of physical vector fields. The headers are as follows:  $SC = self$  conjugate,  $I =$  indices,  $FI =$  flavor index,  $QN =$  quantum numbers, Mem = members,  $M =$  mass,  $W =$  width, and  $PDG =$  particle data group number.

The details of the unphysical vectors can be found in Table 4.

| $\text{Class}$ | $SC$ $I$ |             | FI | QN | Mem | Definitions                                                                                                    |
|----------------|----------|-------------|----|----|-----|----------------------------------------------------------------------------------------------------|
| Wi             |          | $\mathbf k$ | k  |    | Wi  | $\text{Wi}_{\mu,1} \rightarrow \frac{W_{\mu} + \overline{W_{\mu}}}{\sqrt{2}}$<br>$i(-W_{\mu}+W_{\mu}^{\ \dag})$<br>$\text{Wi}_{\mu,2} \rightarrow$<br>$\text{Wi}_{\mu,3} \rightarrow s_w A_\mu + c_w Z_\mu$ |
|                |          |             |    |    | R   | $B_{\mu} \rightarrow c_w A_{\mu} - s_w Z_{\mu}$                                                                                                    |

Table 4: Details of unphysical vector fields. The headers are as follows:  $SC = self$  conjugate,  $I =$  indices,  $FI =$  flavor index,  $QN = quantum \ numbers, and Mem = members.$ 

#### 3.2 Fermion Fields

In this subsection, we describe the fermion fields of our model. The details of the physical fermions can be found in Table 5.

#### 3.3 Scalar Fields

In this subsection, we describe the scalar fields of our model. The details of the physical scalars can be found in Table 6. The details of the unphysical scalars can be found in Table 7.

#### 3.4 Ghost Fields

In this subsection, we describe the ghost fields of our model. The details of the physical ghosts can be found in Table 8.

| Class          | SC           | $\rm I$     | FI          | QN                 | Mem          | $\mathbf{M}$  | W                | <b>PDG</b>     |
|----------------|--------------|-------------|-------------|--------------------|--------------|---------------|------------------|----------------|
| v <sub>l</sub> | $\mathbf{F}$ | $\rm f$     | $\mathbf f$ | $LeptonNumber = 1$ |              |               |                  |                |
|                |              |             |             |                    | ve           |               |                  | 12             |
|                |              |             |             |                    | $\rm{vm}$    |               |                  | 14             |
|                |              |             |             |                    | vt           |               |                  | $16\,$         |
| $\mathbf{l}$   | F            | $\mathbf f$ | $\mathbf f$ | $Q=-1$             |              | Мl            |                  |                |
|                |              |             |             | $LeptonNumber = 1$ | $\mathbf{e}$ | $ME = 0$      |                  | 11             |
|                |              |             |             |                    | m            | $MM = 0.106$  |                  | $13\,$         |
|                |              |             |             |                    | tt           | $MTA = 1.777$ |                  | $15\,$         |
| uq             | $\mathbf F$  | f, i        | $\mathbf f$ | $Q = 2/3$          |              | Mu            |                  |                |
|                |              |             |             |                    | u            | $MU = 0$      | $\boldsymbol{0}$ | $\overline{2}$ |
|                |              |             |             |                    | $\mathbf c$  | $MC = 1.42$   | $\boldsymbol{0}$ | $\overline{4}$ |
|                |              |             |             |                    | t            | $MT = 174.3$  | $WT = 1.50834$   | $\,6\,$        |
| dq             | $\mathbf F$  | f, i        | $\mathbf f$ | $Q = -1/3$         |              | Md            |                  |                |
|                |              |             |             |                    | $\mathbf d$  | $MD=0$        |                  | $\mathbf{1}$   |
|                |              |             |             |                    | S            | $MS = 0.1$    |                  | $\sqrt{3}$     |
|                |              |             |             |                    | $\mathbf b$  | $MB = 4.7$    |                  | $\mathbf 5$    |

Table 5: Details of physical fermion fields. The headers are as follows:  $SC = self$  conjugate,  $I =$  indices,  $FI =$  flavor index,  $QN =$  quantum numbers, Mem = members,  $M =$  mass,  $W =$  width, and  $PDG =$  particle data group number.

| Class       | SС | $_{\rm FI}$ | QN    | Mem | М           | W              | <b>PDG</b> |
|-------------|----|-------------|-------|-----|-------------|----------------|------------|
| $_{\rm Hc}$ | F  |             | $Q=1$ | Hc  | $mhc=120$   | $\text{whc}=1$ | 37         |
| H           | T  |             |       |     | MН          | WН             |            |
|             |    |             |       | h1  | $mhl = 120$ | $Wh1=1$        | 25         |
|             |    |             |       | h2  | $mh2 = 130$ | $Wh2=1$        | 35         |
|             |    |             |       | h3  | $mh3 = 140$ | $Wh3=1$        | 36         |

Table 6: Details of physical scalar fields. The headers are as follows:  $SC = self$  conjugate,  $I =$  indices,  $FI =$  flavor index,  $QN$  $=$  quantum numbers, Mem  $=$  members, M  $=$  mass, W  $=$  width, and PDG  $=$  particle data group number.

| Class             | SC | FI | QN    | Mem                | Definitions                                              |
|-------------------|----|----|-------|--------------------|----------------------------------------------------------|
| Phi11P            | F  |    | $Q=1$ | Phil <sub>1P</sub> | $\phi$ 1P $\rightarrow$ 0                                |
| Phi110            | F  |    |       | Phi110             | $\phi 10 \rightarrow \frac{v + \text{Nh}_1}{\sqrt{2}}$   |
| Phi <sub>2P</sub> | F  |    | $Q=1$ | Phi]2P             | $\phi$ 2P $\rightarrow$ Hc                               |
| Phi20             | F  |    |       | Phi20              | $\phi 20 \rightarrow \frac{Nh_2+iNh_3}{\sqrt{2}}$        |
| Nh                | Т  | j  |       |                    |                                                          |
|                   |    |    |       | Nh1                | $Nh_i : \rightarrow \text{Module}[\{j\}, T_{Hi, i} H_i]$ |
|                   |    |    |       | Nh2                |                                                          |
|                   |    |    |       | Nh3                |                                                          |

Table 7: Details of unphysical scalar fields. The headers are as follows:  $SC = self$  conjugate,  $I =$  indices,  $FI =$  flavor index,  $QN = quantum numbers, and Mem = members.$ 

| $\text{Class}$ | SC |   | FТ |                         | Mem | М | W PDG |
|----------------|----|---|----|-------------------------|-----|---|-------|
| ghG            |    | a |    | $ChostNumber = 1$   ghG |     |   |       |

Table 8: Details of physical ghost fields. The headers are as follows:  $SC = self$  conjugate,  $I =$  indices,  $FI =$  flavor index,  $QN$  $=$  quantum numbers, Mem  $=$  members, M  $=$  mass, W  $=$  width, and PDG  $=$  particle data group number.

## 4 Lagrangian

In this section, we describe the Lagrangian of our model implementation.

#### 4.1  $L_1$

 $\begin{array}{l} -\frac{1}{4}\left(-\partial_{\nu}\left[B_{\mu}\right]+ \partial_{\mu}\left[B_{\nu}\right]\right)^{2}- \\ \frac{1}{4}\left(-\partial_{\nu}\left[G_{\mu,{\rm a}1}\right] +\partial_{\mu}\left[G_{\nu,{\rm a}1}\right] + g_{s}f_{{\rm a}1,{\rm a}2,{\rm a}3}G_{\mu,{\rm a}2}G_{\nu,{\rm a}3}\right)\left(-\partial_{\nu}\left[G_{\mu,{\rm a}1}\right] +\partial_{\mu}\left[G_{\nu,{\rm a}1}\right] + g_{s}f_{{\rm a}1,{\rm a}4,{\rm a}5}$ 

#### 4.2 L<sup>2</sup>

−mu2P2s2 − mu1 φ10φ10† + φ1Pφ1P† − λ<sup>1</sup> φ10φ10† + φ1Pφ1P† <sup>2</sup> + mu3 φ10†φ20 + φ1P†φ2P + mu3<sup>2</sup> φ10φ20† + φ1Pφ2P† − λ<sup>4</sup> φ10†φ20 + φ1P†φ2P φ10φ20† + φ1Pφ2P† − λ3 φ10φ10† + φ1Pφ1P† φ20φ20† + φ2Pφ2P† − λ<sup>2</sup> φ20φ20† + φ2Pφ2P† <sup>2</sup> <sup>−</sup> λ5 φ10†φ20 + φ1P†φ2P <sup>2</sup> + φ10φ20† + φ1Pφ2P† 2 <sup>−</sup> φ10φ10† + φ1Pφ1P† λ<sup>6</sup> φ10†φ20 + φ1P†φ2P + φ10φ20† + φ1Pφ2P† λ6 ∗ <sup>−</sup> φ20φ20† + φ2Pφ2P† λ<sup>7</sup> φ10†φ20 + φ1P†φ2P + φ10φ20† + φ1Pφ2P† λ7 ∗ + eφ10B<sup>µ</sup> 2c<sup>w</sup> + i∂µ[φ10] + <sup>e</sup>(φ1P(Wiµ,1+iWiµ,2)−φ10Wiµ,3) 2s<sup>w</sup> eφ10†B<sup>µ</sup> 2c<sup>w</sup> − i∂<sup>µ</sup> φ10† + <sup>e</sup>(φ1P† (Wiµ,1−iWiµ,2)−φ10†Wiµ,<sup>3</sup>) 2s<sup>w</sup> + eφ1PB<sup>µ</sup> 2c<sup>w</sup> + i∂µ[φ1P] + <sup>e</sup>(φ10(Wiµ,1−iWiµ,2)+φ1PWiµ,3) 2s<sup>w</sup> eφ1P†B<sup>µ</sup> 2c<sup>w</sup> − i∂<sup>µ</sup> φ1P† + <sup>e</sup>(φ10† (Wiµ,1+iWiµ,2)+φ1P†Wiµ,<sup>3</sup>) 2s<sup>w</sup> + eφ20B<sup>µ</sup> 2c<sup>w</sup> + i∂µ[φ20] + <sup>e</sup>(φ2P(Wiµ,1+iWiµ,2)−φ20Wiµ,3) 2s<sup>w</sup> eφ20†B<sup>µ</sup> 2c<sup>w</sup> − i∂<sup>µ</sup> φ20† + <sup>e</sup>(φ2P† (Wiµ,1−iWiµ,2)−φ20†Wiµ,<sup>3</sup>) 2s<sup>w</sup> + eφ2PB<sup>µ</sup> 2c<sup>w</sup> + i∂µ[φ2P] + <sup>e</sup>(φ20(Wiµ,1−iWiµ,2)+φ2PWiµ,3) 2s<sup>w</sup> eφ2P†B<sup>µ</sup> 2c<sup>w</sup> − i∂<sup>µ</sup> φ2P† + <sup>e</sup>(φ20† (Wiµ,1+iWiµ,2)+φ2P†Wiµ,<sup>3</sup>) 2s<sup>w</sup> 

#### 4.3 L<sup>3</sup>

$$
\begin{aligned} &i\bar{\mathrm{d}}\mathrm{q}.\gamma^{\mu}.\partial_{\mu}[\mathrm{d}\mathrm{q}]+i\bar{l}.\gamma^{\mu}.\partial_{\mu}[\mathrm{l}]+i\bar{\mathrm{u}}\mathrm{q}.\gamma^{\mu}.\partial_{\mu}[\mathrm{u}\mathrm{q}]+i\bar{\mathrm{v}}l.\gamma^{\mu}.\partial_{\mu}[\mathrm{u}\mathrm{q}]+i\bar{\mathrm{v}}l.\gamma^{\mu}.\partial_{\mu}[\mathrm{v}]]+\frac{eB_{\mu}\bar{\mathrm{d}}\mathrm{q}.\gamma^{\mu}.P_{-}.\mathrm{d}\mathrm{q}}{6c_{w}}-\frac{eB_{\mu}\bar{\mathrm{d}}\mathrm{q}.\gamma^{\mu}.P_{+}.\mathrm{d}\mathrm{q}}{3c_{w}}-\frac{eB_{\mu}\bar{l}.\gamma^{\mu}.P_{-}.\mathrm{l}}{2c_{w}}-\frac{eB_{\mu}\bar{l}.\gamma^{\mu}.P_{-}.\mathrm{l}}{2c_{w}}+\frac{2eB_{\mu}\bar{\mathrm{u}}\mathrm{q}.\gamma^{\mu}.P_{+}.\mathrm{u}\mathrm{q}}{3c_{w}}-\frac{eB_{\mu}\bar{\mathrm{v}}l.\gamma^{\mu}.P_{-}.\mathrm{v}\mathrm{l}}{2c_{w}}+g_{s}\left(\bar{\mathrm{d}}\mathrm{q}.T^{a}.\gamma^{\mu}.\mathrm{d}\mathrm{q}+\bar{\mathrm{u}}\mathrm{q}.T^{a}.\gamma^{\mu}.\mathrm{u}\mathrm{q}\right)G_{\mu,a}+\frac{e\left(\sqrt{2}\bar{\mathrm{v}}l.\gamma^{\mu}.P_{-}.\mathrm{u}\mathrm{w}_{\mu}+\sqrt{2}\bar{\mathrm{u}}\mathrm{q}. \mathrm{CKM}.\gamma^{\mu}.P_{-}.\mathrm{d}\mathrm{q}W_{\mu}+\sqrt{2}\bar{l}.\gamma^{\mu}.P_{-}.\mathrm{v}\mathrm{l}W_{\mu}^{\dagger}+\sqrt{2}\bar{\mathrm{d}}\mathrm{q}. \mathrm{CKM}^{\dagger}.\gamma^{\mu}.P_{-}.\mathrm{u}\mathrm{q}W_{\mu}^{\dagger}-\bar{\mathrm{d}}\mathrm{q}.\gamma^{\mu}.P_{-}.\mathrm{d}\mathrm{q}W_{\mu},\\ &\frac{e\left(\sqrt{2}\bar{\mathrm{v}}l.\gamma^{\mu}.P_{-}.\mathrm{l}W_{\mu}+\sqrt{2}\bar{\mathrm{u}}\mathrm{q}. \mathrm{CKM}.\gamma^{\mu}.P_{-}.\mathrm{
$$

#### 4.4  $L_4$

$$
\frac{\sqrt{2}\bigg(\phi10^{\dagger}\bar{dq}.DD^{\dagger}.P_{-}.dq+\phi20^{\dagger}\bar{dq}.GD^{\dagger}.P_{-}.dq+\phi2P^{\dagger}\bar{dq}.GD^{\dagger}.P_{-}.uq\bigg)}{v}-\frac{\sqrt{2}\bigg(\phi10^{\dagger}\bar{l}.DL^{\dagger}.P_{-}.l+\phi20^{\dagger}\bar{l}.GL^{\dagger}.P_{-}.l+\phi2P^{\dagger}\bar{l}.GL^{\dagger}.P_{-}.v1\bigg)}{v}-\frac{\sqrt{2}\bigg(\phi10\bar{dq}.DD.P_{+}.dq+\phi20\bar{dq}.GD.P_{+}.dq+\phi2P^{\dagger}\bar{dq}.GD.P_{+}.dq\bigg)}{v}-\frac{\sqrt{2}\bigg(-\phi2P^{\dagger}\bar{dq}.GU.P_{+}.uq+\phi10^{\dagger}\bar{uq}.DU.P_{+}.uq+\phi20^{\dagger}\bar{uq}.GU.P_{+}.uq\bigg)}{v}-\frac{\sqrt{2}\bigg(\phi10\bar{u}.DU.P_{+}.uq+\phi10^{\dagger}\bar{uq}.DU.P_{+}.uq+\phi20^{\dagger}\bar{uq}.GU.P_{+}.uq\bigg)}{v}-\frac{\sqrt{2}\bigg(\phi10\bar{u}.DL.P_{+}.l+\phi20\bar{l}.GL.P_{+}.l+\phi2P\bar{v}l.GL.P_{+}.l\bigg)}{v}-\frac{\sqrt{2}\bigg(\phi10\bar{u}.DL.P_{+}.l+\phi20\bar{l}.GL.P_{+}.l+\phi2P\bar{v}l.GL.P_{+}.l\bigg)}{v}
$$

4.5 L<sup>5</sup>  $-g_s{\rm ghG}_a{}^\dagger.\left(\frac{\partial_\mu [\partial_\mu [ghG_a]]}{g_s}+f_{a,a2\$1086,a3\$1086}\left(\partial_\mu \left[\rm{gh}G_{a3\$1086}\right]G_{\mu,a2\$1086}+\partial_\mu \left[G_{\mu,a2\$1086}\right] \rm{gh}G_{a3\$1086}\right)\right)$ 

## 5 Parameters

In this section, we describe the parameters of our model implementation.

#### 5.1 External Parameters

In this subsection, we describe the external parameters of our model. The details of the external parameters can be found

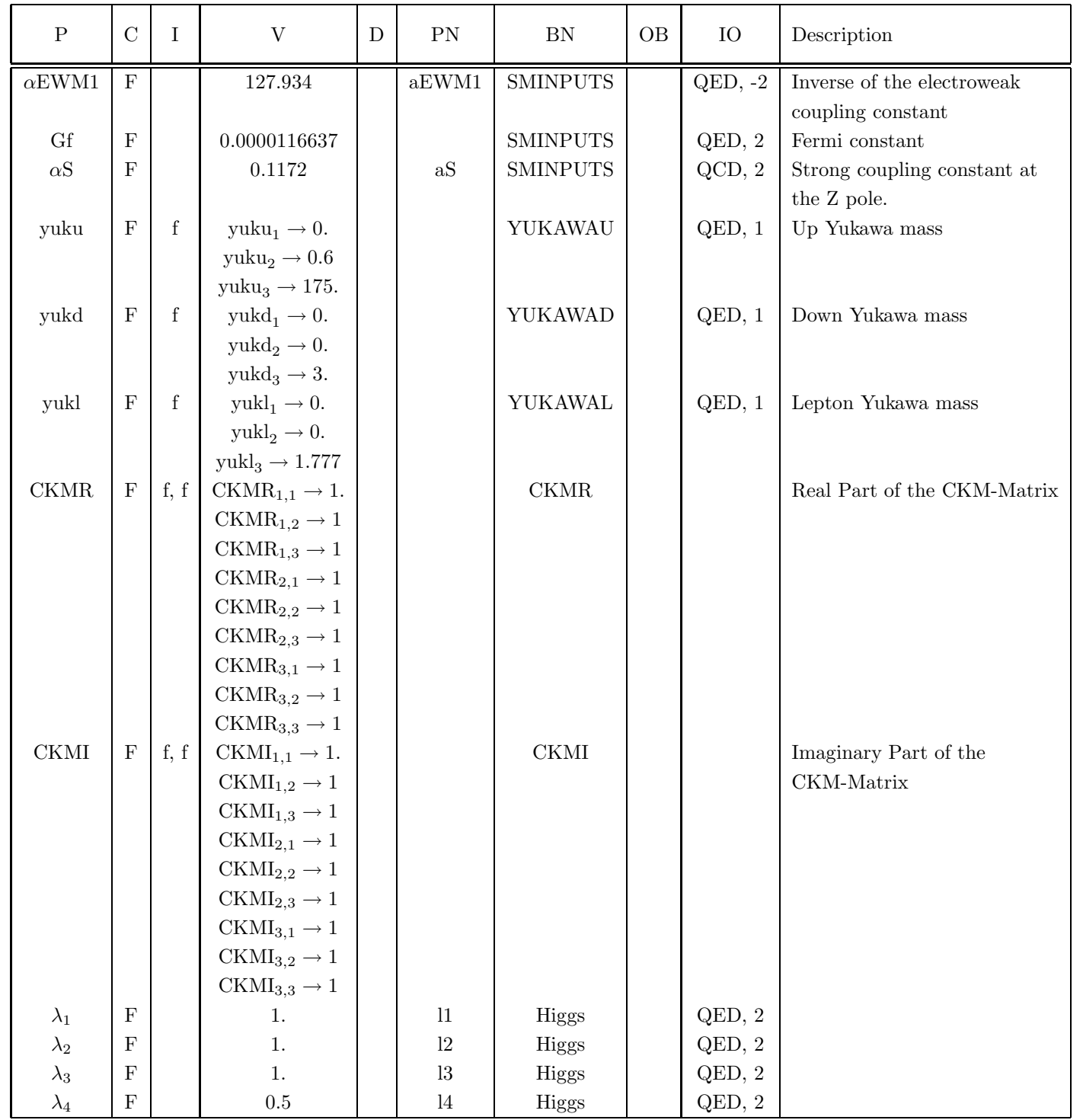

Table 9: Details of external parameters. The headers are as follows:  $P =$  parameter,  $C =$  complex,  $I =$  indices,  $V =$  value,  $D =$  definition,  $PN =$  parameter name,  $BN =$  block name,  $OB =$  order block, and  $IO =$  interaction order.

in Tables 9, 10, 11.

| ${\bf P}$               | $\mathbf C$ | I    | V                                                                                | D | PN             | ${\rm BN}$   | OB | IO                       | Description |
|-------------------------|-------------|------|----------------------------------------------------------------------------------|---|----------------|--------------|----|--------------------------|-------------|
| $\lambda_5$             | ${\bf F}$   |      | $0.4\,$                                                                          |   | $15\,$         | Higgs        |    | QED, 2                   |             |
| $\lambda_{\rm R6}$      | ${\bf F}$   |      | $\rm 0.3$                                                                        |   | 1R6            | <b>Higgs</b> |    | QED, 2                   |             |
| $\lambda_{\mathrm{I}6}$ | $\mathbf F$ |      | 0.                                                                               |   | $1\mathrm{I}6$ | <b>Higgs</b> |    | $\operatorname{QED},\,2$ |             |
| $\lambda_{\mathrm{R}7}$ | $\mathbf F$ |      | $\rm 0.2$                                                                        |   | $1R7$          | Higgs        |    | QED, 2                   |             |
| $\lambda_{\rm I7}$      | $\mathbf F$ |      | $\overline{0}$ .                                                                 |   | $\rm 1I7$      | Higgs        |    | QED, 2                   |             |
| ${\rm GUR}$             | $\mathbf F$ | f, f | $\Gamma_{\text{UR1},1} \rightarrow 0.$                                           |   |                | YukawaGUR    |    |                          |             |
|                         |             |      | $\Gamma_{\text{UR1},2} \rightarrow 0.$                                           |   |                |              |    |                          |             |
|                         |             |      | $\Gamma_{\text{UR1},3} \rightarrow 0.$                                           |   |                |              |    |                          |             |
|                         |             |      | $\Gamma_{\text{UR2},1} \rightarrow 0.$                                           |   |                |              |    |                          |             |
|                         |             |      | $\Gamma_{\text{UR2},2} \rightarrow 0.$                                           |   |                |              |    |                          |             |
|                         |             |      | $\Gamma_{\text{UR2},3} \rightarrow 0.$                                           |   |                |              |    |                          |             |
|                         |             |      | $\Gamma_{\text{UR3,1}} \rightarrow 0.$                                           |   |                |              |    |                          |             |
|                         |             |      | $\Gamma_{\text{UR3},2} \rightarrow 0.$                                           |   |                |              |    |                          |             |
|                         |             |      | $\Gamma_{\text{UR3,3}} \rightarrow 0.$                                           |   |                |              |    |                          |             |
| ${\rm GUI}$             | $\mathbf F$ | f, f | $\Gamma_{\text{U11},1} \rightarrow 0.$                                           |   |                | YukawaGUI    |    |                          |             |
|                         |             |      | $\Gamma_{\text{UI}1,2}\rightarrow 0.$                                            |   |                |              |    |                          |             |
|                         |             |      | $\Gamma_{\text{U11},3} \rightarrow 0.$                                           |   |                |              |    |                          |             |
|                         |             |      | $\Gamma_{\text{UI2,1}} \rightarrow 0.$                                           |   |                |              |    |                          |             |
|                         |             |      | $\Gamma_{\text{UI2,2}} \rightarrow 0.$                                           |   |                |              |    |                          |             |
|                         |             |      | $\Gamma_{\text{UI2,3}} \rightarrow 0.$                                           |   |                |              |    |                          |             |
|                         |             |      | $\Gamma_{\text{UI3,1}} \rightarrow 0.$                                           |   |                |              |    |                          |             |
|                         |             |      | $\Gamma_{\text{UI3,2}} \rightarrow 0.$                                           |   |                |              |    |                          |             |
|                         |             |      | $\Gamma_{\text{UI}3,3} \rightarrow 0.$                                           |   |                |              |    |                          |             |
| $\operatorname{GDR}$    | $\mathbf F$ | f, f | $\Gamma_{\text{DR1},1} \rightarrow 0.$                                           |   |                | YukawaGDR    |    |                          |             |
|                         |             |      | $\Gamma_{\text{DR1},2} \rightarrow 0.$                                           |   |                |              |    |                          |             |
|                         |             |      | $\Gamma_{\text{DR1},3} \rightarrow 0.$                                           |   |                |              |    |                          |             |
|                         |             |      | $\Gamma_{\text{DR2,1}} \rightarrow 0.$                                           |   |                |              |    |                          |             |
|                         |             |      | $\Gamma_{\text{DR2},2} \rightarrow 0.$<br>$\Gamma_{\text{DR2,3}} \rightarrow 0.$ |   |                |              |    |                          |             |
|                         |             |      | $\Gamma_{\text{DR3},1}\rightarrow 0.$                                            |   |                |              |    |                          |             |
|                         |             |      | $\Gamma_{\text{DR3},2} \rightarrow 0.$                                           |   |                |              |    |                          |             |
|                         |             |      | $\Gamma_{\text{DR3,3}} \rightarrow 0.$                                           |   |                |              |    |                          |             |
| GDI                     | $_{\rm F}$  | f, f | $\Gamma_{\text{DI1},1} \rightarrow 0.$                                           |   |                | YukawaGDI    |    |                          |             |
|                         |             |      | $\Gamma_{\text{DI1,2}} \rightarrow 0.$                                           |   |                |              |    |                          |             |
|                         |             |      | $\Gamma_{\rm D11,3}\rightarrow 0.$                                               |   |                |              |    |                          |             |
|                         |             |      | $\Gamma_{\text{DI2,1}} \rightarrow 0.$                                           |   |                |              |    |                          |             |
|                         |             |      | $\Gamma_{\text{DI2},2} \rightarrow 0.$                                           |   |                |              |    |                          |             |
|                         |             |      | $\Gamma_{\text{DI2,3}} \rightarrow 0.$                                           |   |                |              |    |                          |             |
|                         |             |      | $\Gamma_{\text{DI3,1}} \rightarrow 0.$                                           |   |                |              |    |                          |             |
|                         |             |      | $\Gamma_{\text{DI3,2}} \rightarrow 0.$                                           |   |                |              |    |                          |             |
|                         |             |      | $\Gamma_{\text{DI3,3}} \rightarrow 0.$                                           |   |                |              |    |                          |             |

Table 10: Details of external parameters. The headers are as follows:  $P =$  parameter,  $C =$  complex,  $I =$  indices,  $V =$  value,  $D =$  definition,  $PN =$  parameter name,  $BN =$  block name,  $OB =$  order block, and  $IO =$  interaction order.

| $\mathbf P$          | $\mathcal{C}$ | I    | V                                      | D | PN | ${\rm BN}$ | <b>OB</b> | IO | Description |
|----------------------|---------------|------|----------------------------------------|---|----|------------|-----------|----|-------------|
| ${\rm GLR}$          | $\mathbf F$   | f, f | $\Gamma_{LR1,1} \rightarrow 0.$        |   |    | YukawaGLR  |           |    |             |
|                      |               |      | $\Gamma_{\rm LR1,2}\rightarrow 0.$     |   |    |            |           |    |             |
|                      |               |      | $\Gamma_{\rm LR1,3} \rightarrow 0.$    |   |    |            |           |    |             |
|                      |               |      | $\Gamma_{LR2,1} \rightarrow 0.$        |   |    |            |           |    |             |
|                      |               |      | $\Gamma_{LR2,2}\rightarrow 0.$         |   |    |            |           |    |             |
|                      |               |      | $\Gamma_{\text{LR}2,3}\rightarrow0.$   |   |    |            |           |    |             |
|                      |               |      | $\Gamma_{\rm LR3,1} \rightarrow 0.$    |   |    |            |           |    |             |
|                      |               |      | $\Gamma_{LR3,2}\rightarrow 0.$         |   |    |            |           |    |             |
|                      |               |      | $\Gamma_{LR3,3}\rightarrow 0.$         |   |    |            |           |    |             |
| $\operatorname{GLI}$ | ${\bf F}$     | f, f | $\Gamma_{\text{L11},1}\rightarrow 0.$  |   |    | YukawaGLI  |           |    |             |
|                      |               |      | $\Gamma_{\text{LI},2}\rightarrow 0.$   |   |    |            |           |    |             |
|                      |               |      | $\Gamma_{\text{L11},3} \rightarrow 0.$ |   |    |            |           |    |             |
|                      |               |      | $\Gamma_{\text{L}12,1}\rightarrow 0.$  |   |    |            |           |    |             |
|                      |               |      | $\Gamma_{\text{LI}2,2}\rightarrow 0.$  |   |    |            |           |    |             |
|                      |               |      | $\Gamma_{\text{LI2},3} \rightarrow 0.$ |   |    |            |           |    |             |
|                      |               |      | $\Gamma_{\text{LI3},1}\rightarrow0.$   |   |    |            |           |    |             |
|                      |               |      | $\Gamma_{L13,2} \rightarrow 0.$        |   |    |            |           |    |             |
|                      |               |      | $\Gamma_{L13,3} \rightarrow 0.$        |   |    |            |           |    |             |
| TH                   | $\mathbf F$   | j, j | $T_{H1,1} \rightarrow 1.$              |   |    | HiggsMix   |           |    |             |
|                      |               |      | $T_{H1,2}\rightarrow 0.$               |   |    |            |           |    |             |
|                      |               |      | $T_{H1,3} \rightarrow 0.$              |   |    |            |           |    |             |
|                      |               |      | $T_{H2,1} \rightarrow 0.$              |   |    |            |           |    |             |
|                      |               |      | $T_{H2,2}\rightarrow 1$                |   |    |            |           |    |             |
|                      |               |      | $T_{H2,3}\rightarrow 0.$               |   |    |            |           |    |             |
|                      |               |      | $T_{H3,1}\rightarrow 0.$               |   |    |            |           |    |             |
|                      |               |      | $T_{H3,2}\rightarrow 0.$               |   |    |            |           |    |             |
|                      |               |      | $T_{H3,3} \rightarrow 1$               |   |    |            |           |    |             |

Table 11: Details of external parameters. The headers are as follows:  $P =$  parameter,  $C =$  complex,  $I =$  indices,  $V =$  value,  $D =$  definition,  $PN =$  parameter name,  $BN =$  block name,  $OB =$  order block, and  $IO =$  interaction order.

#### 5.2 Internal Parameters

| $\mathbf P$                 | $\mathcal{C}$ | $\rm I$ | $\mathbf{V}$ | NV                                     | D | ${\rm PN}$     | IO        | Description                  |
|-----------------------------|---------------|---------|--------------|----------------------------------------|---|----------------|-----------|------------------------------|
| $\alpha \rm EW$             | $\mathbf F$   |         | Eq. $2\,$    | $\,0.00781653\,$                       |   | $\mathrm{aEW}$ | QED, 2    | Electroweak coupling contant |
| $\operatorname{MW}$         | $\mathbf F$   |         | Eq. $3$      | 79.829                                 |   |                |           | W mass                       |
| $\mathrm{sw}2$              | $\mathbf F$   |         | Eq. $4$      | 0.23361                                |   |                |           | Squared Sin of the Weinberg  |
|                             |               |         |              |                                        |   |                |           | angle                        |
| $\boldsymbol{e}$            | $\mathbf F$   |         | Eq. $5$      | 0.313409                               |   |                | QED, 1    | Electric coupling constant   |
| $c_{\boldsymbol{w}}$        | $\mathbf F$   |         | Eq. $6$      | 0.875437                               |   |                |           | Cos of the Weinberg angle    |
| $\boldsymbol{s_w}$          | $\mathbf F$   |         | Eq. 7        | 0.483332                               |   |                |           | Sin of the Weinberg angle    |
| $g_{w}$                     | $\mathbf F$   |         | Eq. $8$      | 0.648435                               |   |                | QED, 1    | Weak coupling constant       |
| $g_1$                       | $\mathbf F$   |         | Eq. 9        | $\,0.358003\,$                         |   |                | QED, 1    | $U(1)Y$ coupling constant    |
| $g_s$                       | ${\bf F}$     |         | Eq. $10$     | 1.21358                                |   | G              | QCD, 1    | Strong coupling constant     |
| $\upsilon$                  | $\mathbf F$   |         | Eq. 11       | 246.221                                |   |                | $QED, -1$ | <b>Higgs VEV</b>             |
| $\mathop{\rm CKM}\nolimits$ | $\mathbf T$   | f, f    | Eq. 12       | $CKM_{1,1} \rightarrow 0.974589 + 0.1$ |   |                |           | $CKM-Matrix$                 |
|                             |               |         |              | $CKM_{1,2} \rightarrow 0.224 + 0.1$    |   |                |           |                              |
|                             |               |         |              | $CKM_{1,3} \rightarrow 0.$             |   |                |           |                              |
|                             |               |         |              | $CKM_{2,1} \rightarrow -0.224 + 0.1$   |   |                |           |                              |
|                             |               |         |              | $CKM_{2,2} \rightarrow 0.974589 + 0.1$ |   |                |           |                              |
|                             |               |         |              | $CKM_{2,3} \rightarrow 0.$             |   |                |           |                              |
|                             |               |         |              | $CKM_{3,1} \rightarrow 0.$             |   |                |           |                              |
|                             |               |         |              | $CKM_{3,2} \rightarrow 0.$             |   |                |           |                              |
|                             |               |         |              | $CKM_{3,3} \rightarrow 1.$             |   |                |           |                              |
| $\lambda_6$                 | $\mathbf T$   |         | Eq. 13       | $0.3 + 0.1$                            |   | $16\,$         | QED, 2    |                              |
| $\lambda_7$                 | $\mathbf T$   |         | Eq. 14       | $0.2 + 0.1$                            |   | 17             | QED, 2    |                              |
| $\mathop{\rm DU}\nolimits$  | $\mathbf T$   | f, f    | Eq. 15       | $\Delta_{U1,1} \rightarrow 0.$         |   |                |           |                              |
|                             |               |         |              | $\Delta_{U1,2}\rightarrow 0.$          |   |                |           |                              |
|                             |               |         |              | $\Delta_{U1,3}\rightarrow 0.$          |   |                |           |                              |
|                             |               |         |              | $\Delta_{U2,1}\rightarrow 0.$          |   |                |           |                              |
|                             |               |         |              | $\Delta_{U2,2}\rightarrow 0.6$         |   |                |           |                              |
|                             |               |         |              | $\Delta_{U2,3}\rightarrow 0.$          |   |                |           |                              |
|                             |               |         |              | $\Delta_{U3,1}\rightarrow 0.$          |   |                |           |                              |
|                             |               |         |              | $\Delta_{U3,2}\rightarrow 0.$          |   |                |           |                              |
|                             |               |         |              | $\Delta_{U3,3} \rightarrow 175.$       |   |                |           |                              |

In this subsection, we describe the internal parameters of our model. The details of the internal parameters can be found

Table 12: Details of internal parameters. The headers are as follows:  $P =$  parameter,  $C =$  complex,  $I =$  Indices,  $V =$  value,  $NV =$  numerical value,  $D =$  definition,  $PN =$  parameter name, and  $IO =$  interaction order.

in Tables 12, 13, 14. The values and definitions of the internal parameters will be written below.

$$
\alpha \text{EW} = \frac{1}{\alpha \text{EWM1}} \tag{2}
$$

$$
MW = \sqrt{\frac{MZ^2}{2} + \sqrt{\frac{MZ^4}{4} - \frac{MZ^2\pi\alpha EW}{\sqrt{2}Gf}}}
$$
\n(3)

$$
sw2 = 1 - \frac{MW^2}{MZ^2}
$$
\n
$$
\tag{4}
$$

| P                          | $\overline{C}$ | $\rm I$ | $\mathbf{V}$ | $\ensuremath{\text{NV}}$                                       | ${\rm D}$ | PN | ${\rm IO}$ | Description |
|----------------------------|----------------|---------|--------------|----------------------------------------------------------------|-----------|----|------------|-------------|
| $\ensuremath{\mathrm{GU}}$ | $\mathbf T$    | f, f    | Eq. 16       | $\Gamma_{U1,1} \rightarrow 0.+0.I$                             |           |    |            |             |
|                            |                |         |              | $\Gamma_{U1,2}\rightarrow 0.+0.1$                              |           |    |            |             |
|                            |                |         |              | $\Gamma_{U1,3} \rightarrow 0.+0.I$                             |           |    |            |             |
|                            |                |         |              | $\Gamma_{U2,1}\rightarrow 0.+0.I$                              |           |    |            |             |
|                            |                |         |              | $\Gamma_{U2,2}\rightarrow 2.+0.I$                              |           |    |            |             |
|                            |                |         |              | $\Gamma_{U2,3}\rightarrow 0.+0.1$                              |           |    |            |             |
|                            |                |         |              | $\Gamma_{U3,1}\rightarrow 0.+0.1$                              |           |    |            |             |
|                            |                |         |              | $\Gamma_{U3,2}\rightarrow 1. + 0. I$                           |           |    |            |             |
| $\rm{DD}$                  |                |         |              | $\Gamma_{U3,3} \rightarrow 100.+0.1$                           |           |    |            |             |
|                            | $\mathbf T$    | f, f    | Eq. 17       | $\Delta_{D1,1} \rightarrow 0.$                                 |           |    |            |             |
|                            |                |         |              | $\Delta_{D1,2}\rightarrow 0.$                                  |           |    |            |             |
|                            |                |         |              | $\Delta_{D1,3}\rightarrow 0.$<br>$\Delta_{D2,1}\rightarrow 0.$ |           |    |            |             |
|                            |                |         |              | $\Delta_{D2,2}\rightarrow 0.$                                  |           |    |            |             |
|                            |                |         |              | $\Delta_{D2,3}\rightarrow 0.$                                  |           |    |            |             |
|                            |                |         |              | $\Delta_{D3,1}\rightarrow 0.$                                  |           |    |            |             |
|                            |                |         |              | $\Delta_{D3,2}\rightarrow 0.$                                  |           |    |            |             |
|                            |                |         |              | $\Delta_{D3,3}\rightarrow 3.$                                  |           |    |            |             |
| GD                         | $\mathbf T$    | f, f    | Eq. 18       | $\Gamma_{D1,1}\rightarrow 0.+0.1$                              |           |    |            |             |
|                            |                |         |              | $\Gamma_{D1,2}\rightarrow 0.+0.1$                              |           |    |            |             |
|                            |                |         |              | $\Gamma_{D1,3}\rightarrow 0.+0.1$                              |           |    |            |             |
|                            |                |         |              | $\Gamma_{D2,1}\rightarrow 0.+0.1$                              |           |    |            |             |
|                            |                |         |              | $\Gamma_{D2,2}\rightarrow 0.4+0.1$                             |           |    |            |             |
|                            |                |         |              | $\Gamma_{D2,3}\rightarrow 0.+0.1$                              |           |    |            |             |
|                            |                |         |              | $\Gamma_{D3,1}\rightarrow 0.+0.1$                              |           |    |            |             |
|                            |                |         |              | $\Gamma_{D3,2}\rightarrow 0.2+0.1$                             |           |    |            |             |
|                            |                |         |              | $\Gamma_{D3,3}\rightarrow 5.+0.1$                              |           |    |            |             |
| $\mathbf{DL}$              | $\mathbf T$    | f, f    | Eq. 19       | $\Delta_{L1,1}\rightarrow0.$                                   |           |    |            |             |
|                            |                |         |              | $\Delta_{L1,2} \rightarrow 0.$                                 |           |    |            |             |
|                            |                |         |              | $\Delta_{L1,3} \rightarrow 0.$                                 |           |    |            |             |
|                            |                |         |              | $\Delta_{L2,1}\rightarrow 0.$                                  |           |    |            |             |
|                            |                |         |              | $\Delta_{L2,2}\rightarrow 0.$                                  |           |    |            |             |
|                            |                |         |              | $\Delta_{L2,3}\rightarrow 0.$                                  |           |    |            |             |

Table 13: Details of internal parameters. The headers are as follows:  $P =$  parameter,  $C =$  complex,  $I =$  Indices,  $V =$  value,  $NV =$  numerical value,  $D =$  definition,  $PN =$  parameter name, and  $IO =$  interaction order.

$$
e = 2\sqrt{\pi}\sqrt{\alpha \text{EW}}\tag{5}
$$

$$
c_w = \sqrt{1 - sw2} \tag{6}
$$

$$
s_w = \sqrt{\text{s}w2} \tag{7}
$$

$$
g_w = \frac{e}{s_w} \tag{8}
$$

$$
g_1 = \frac{e}{c_w} \tag{9}
$$

| $\mathbf{P}$ | $\mathcal{C}$ | T    | V        | NV.                                                                                                    | D | <b>PN</b> | IO | Description                     |
|--------------|---------------|------|----------|----------------------------------------------------------------------------------------------------|---|-----------|----|---------------------------------|
| GL           | T             | f, f | Eq. $20$ | $\Delta_{L3,1}\rightarrow 0.$<br>$\Delta_{L3,2}\rightarrow 0.$<br>$\Delta_{L3,3} \rightarrow 1.777$<br>$\Gamma_{L1,1} \rightarrow 0.+0.I$<br>$\Gamma_{L1,2}\rightarrow 0.+0.1$<br>$\Gamma_{L1,3} \rightarrow 0.+0.I$<br>$\Gamma_{L2,1}\rightarrow 0.+0.1$<br>$\Gamma_{L2,2}\rightarrow 0.1+0.1$<br>$\Gamma_{L2,3}\rightarrow 0.+0.1$<br>$\Gamma_{L3,1}\rightarrow 0.+0.I$<br>$\Gamma_{L3,2}\rightarrow 0.5+0.1$<br>$\Gamma_{L3,3} \rightarrow 3.+0.I$ |   |           |    |                                 |
| mu1          | F             |      | Eq. $21$ | $-60624.6$                                                                                                    |   |           |    | Phi <sub>1</sub> mass term      |
| mu2          | F             |      | Eq. $22$ | 59687.7                                                                                                    |   |           |    | Phi <sub>2</sub> mass term      |
| mu3          | F             |      | Eq. 23   | $-9093.69 + 0.1$                                                                                                    |   |           |    | Phil Phi <sub>2</sub> mass term |

Table 14: Details of internal parameters. The headers are as follows:  $P =$  parameter,  $C =$  complex,  $I =$  Indices,  $V =$  value,  $NV =$  numerical value,  $D =$  definition,  $PN =$  parameter name, and  $IO =$  interaction order.

$$
g_s = 2\sqrt{\pi}\sqrt{\alpha S} \tag{10}
$$

$$
v = \frac{2\text{MWs}_w}{e} \tag{11}
$$

 $\text{CKM}_{i,j} \hspace{2mm} = \hspace{2mm} i \text{CKM} \text{I}_{i,j} + \text{CKM} \text{R}_{i,j} \tag{12} \label{eq:CKM}$ 

$$
\lambda_6 = i\lambda_{16} + \lambda_{R6} \tag{13}
$$

$$
\lambda_7 = i\lambda_{17} + \lambda_{R7} \tag{14}
$$

$$
\Delta_{Ui,j} = 0 \tag{15}
$$

 $\Gamma_{Ui,j} = i \Gamma_{UIi,j} + \Gamma_{URi,j}$ (16)

$$
\Delta_{Di,j} = 0 \tag{17}
$$

$$
\Gamma_{D i,j} = i \Gamma_{\text{DI}i,j} + \Gamma_{\text{DR}i,j} \tag{18}
$$

$$
\Delta_{Li,j} = 0 \tag{19}
$$

$$
\Gamma_{Li,j} = i\Gamma_{\text{Li},j} + \Gamma_{\text{LR}i,j} \tag{20}
$$

$$
\text{mul} = -v^2 \lambda_1 \tag{21}
$$

$$
mu2 = mhc2 - \frac{v^2 \lambda_3}{2}
$$
\n
$$
(22)
$$

$$
mu3 = -\frac{1}{2}v^2\lambda_6\tag{23}
$$

# References

[1] N. D. Christensen and C. Duhr, arXiv:0806.4194 [hep-ph].